## **Python Tool Environment in a Server Upgrade**

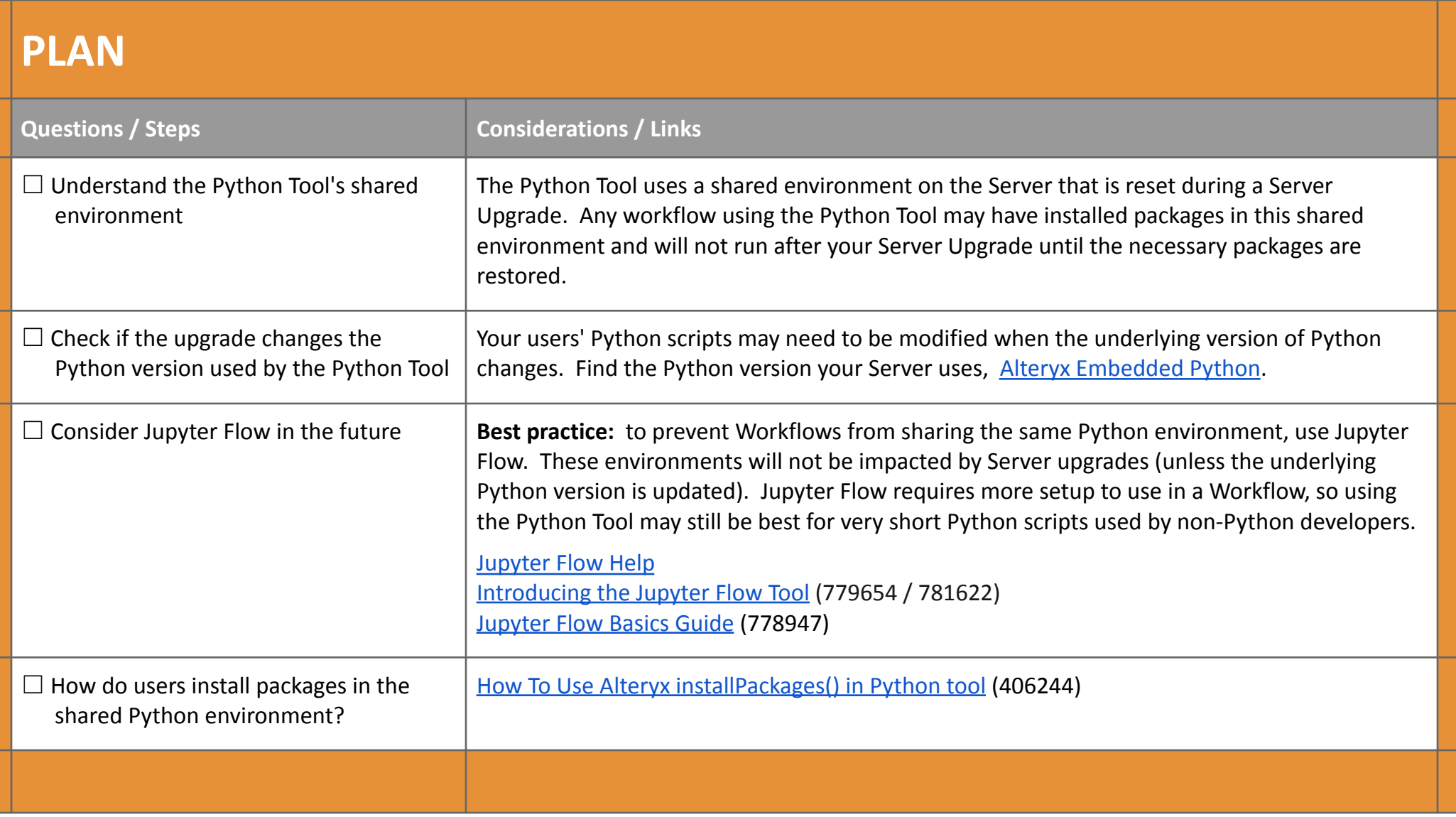

## **PREP WORK**

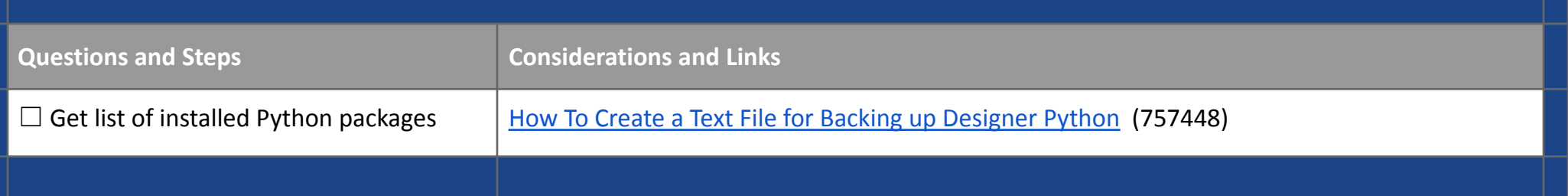

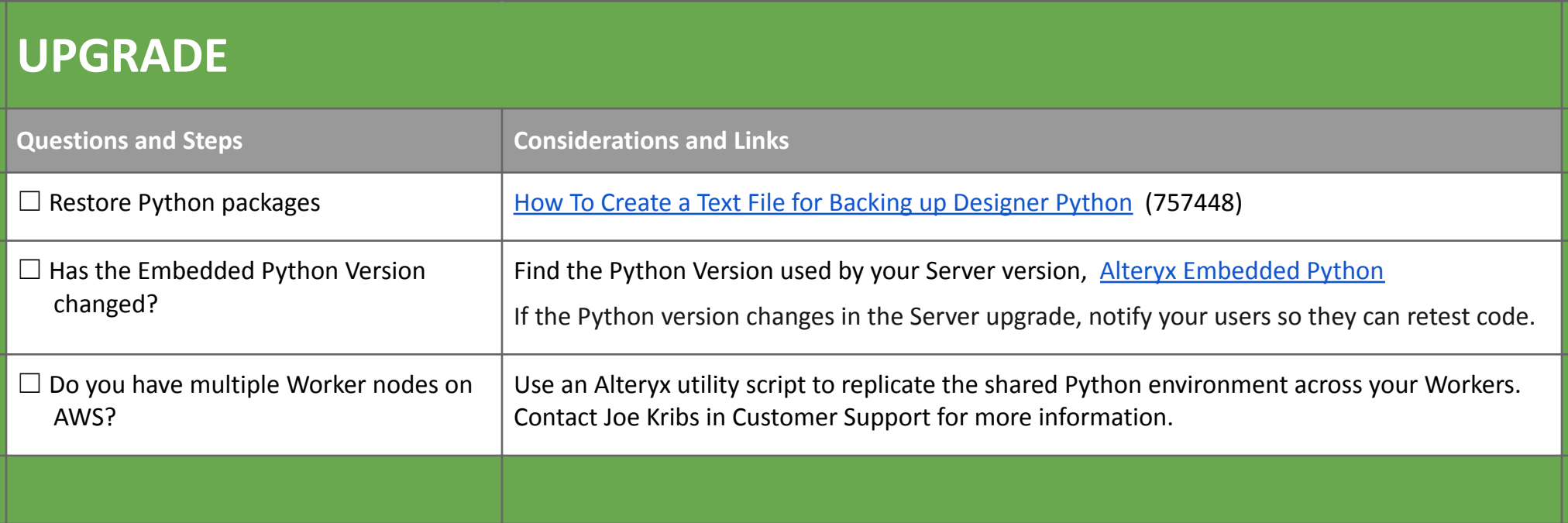